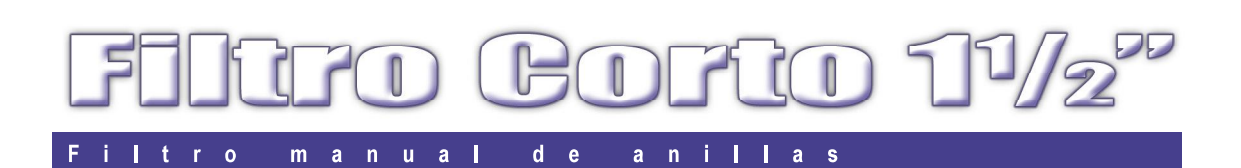

## **Características**

- Filtración precisa de anillas
- Elemento de filtrado altamente durable
- Totalmente plástico / Libre de corrosión

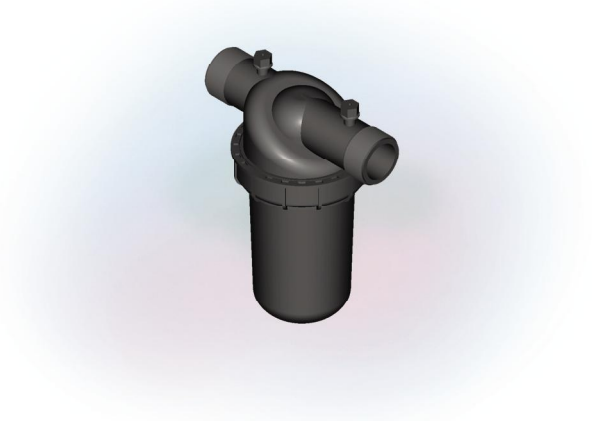

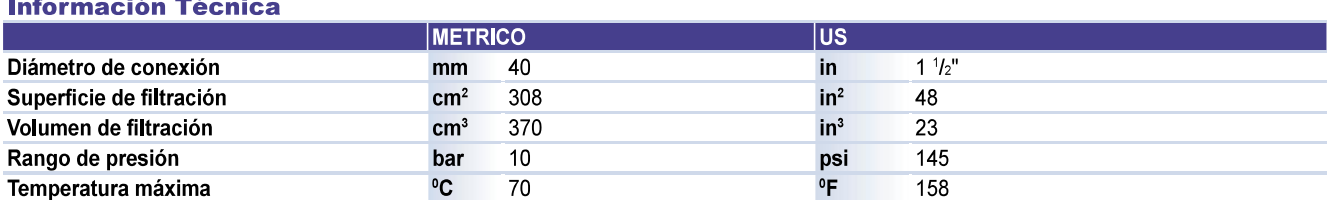

# Máximo caudal de filtración / Calidad del agua

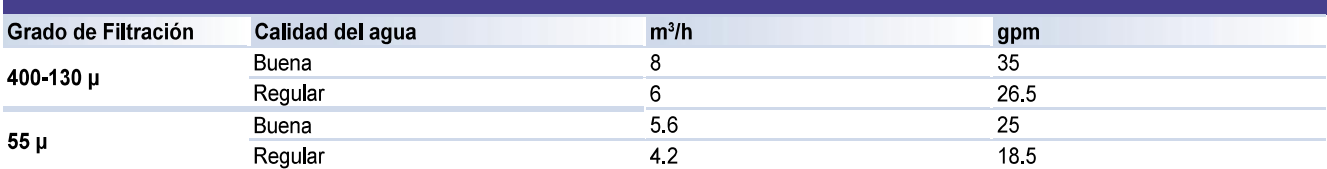

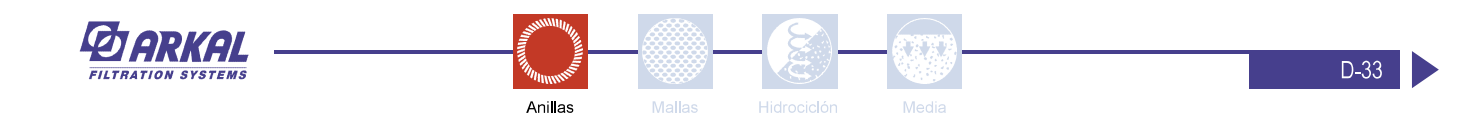

#### $\overline{\mathbf{0}}$  $m \quad \overline{a} \quad n$  $\mathbf{u}$  $a<sub>l</sub>$  $\mathsf{d}$  $\overline{1}$

## **Dimensiones y Pesos**

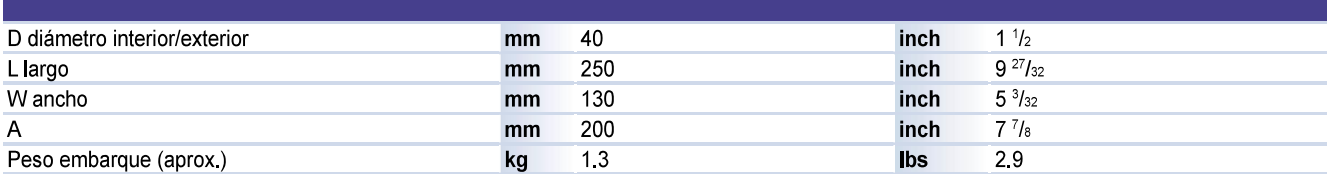

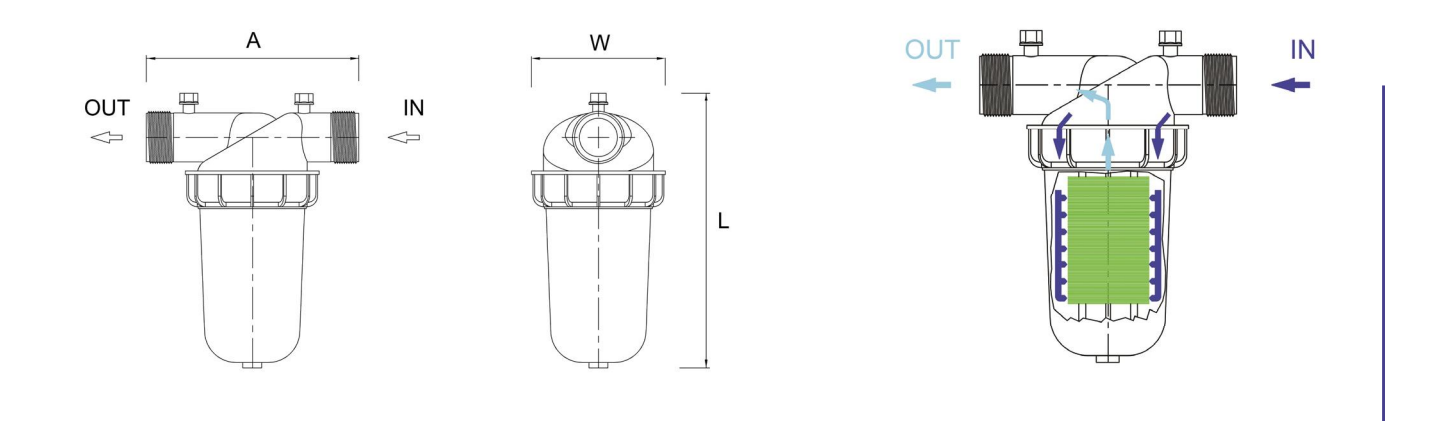

## Gráfico de Pérdida de Carga - Estado limpio

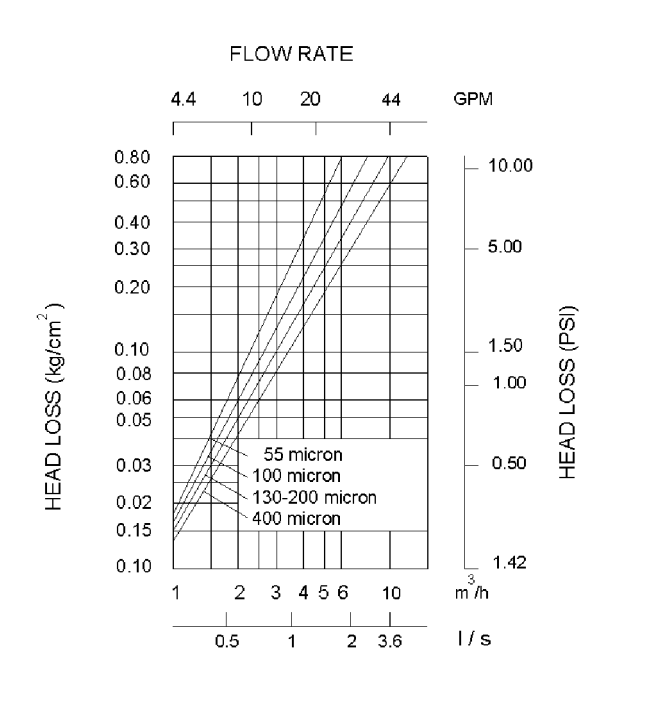

El filtro de 11/2" Corto está disponible en: poliamida o polipropileno.